## Package 'KOGMWU'

February 19, 2019

Type Package

Title Functional Summary and Meta-Analysis of Gene Expression Data

Version 1.2

Date 2019-02-19

Author Mikhail V. Matz

Maintainer Mikhail V. Matz <matz@utexas.edu>

#### Description

Rank-based tests for enrichment of KOG (euKaryotic Orthologous Groups) classes with upor down-regulated genes based on a continuous measure. The meta-analysis is based on correlation of KOG delta-ranks across datasets (delta-rank is the difference be-

tween mean rank of genes belonging to a KOG class and mean rank of all other genes). With binary measure (1 or 0 to indicate significant and non-significant genes), one-tailed Fisher's exact test for over-representation of each KOG class among significant genes will be performed.

License GPL-3

**Depends**  $R$  ( $>= 2.10$ ), pheatmap

NeedsCompilation no

Repository CRAN

Date/Publication 2019-02-19 19:00:03 UTC

## R topics documented:

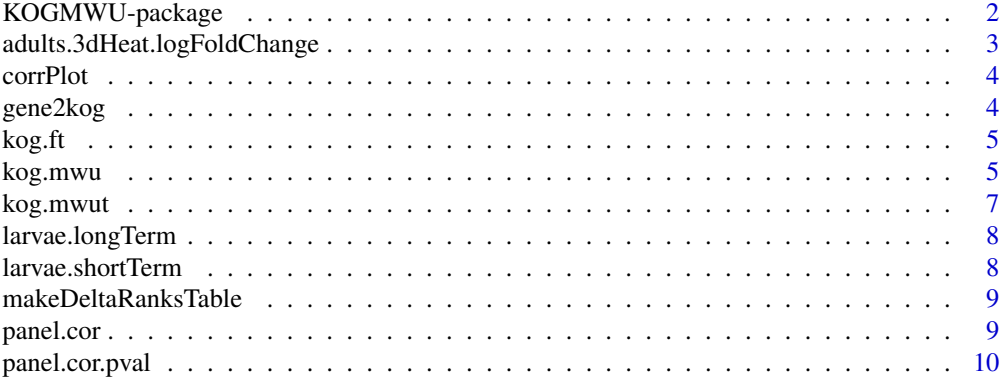

#### <span id="page-1-0"></span>**Index** [11](#page-10-0)

#### Description

Rank-based tests for enrichment of KOG (euKaryotic Orthologous Groups) classes with up- or down-regulated genes based on a continuous measure. The meta-analysis is based on correlation of KOG delta-ranks across datasets (delta-rank is the difference between mean rank of genes belonging to a KOG class and mean rank of all other genes). With binary measure (1 or 0 to indicate significant and non-significant genes), one-tailed Fisher's exact test for over-representation of each KOG class among significant genes will be performed.

#### Details

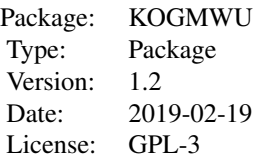

The most important function is kog.mwu, which performs a series of Mann-Whitney U tests when given two data tables: one, containing measures of interest for each gene (for example, log foldchange), and another, listing the association of each gene with a KOG class. The KOG class annotations for a collection of genes can be obtained using eggNOG-mapper: http://eggnogdb.embl.de/#/app/emapper. To extract KOG annotations understood by this package out of the eggNOG-mapper output, see here: https://github.com/z0on/emapper\_to\_GOMWU\_KOGMWU

#### Author(s)

Mikhail V. Matz

Maintainer: Mikhail V. Matz <matz@utexas.edu>

#### References

Dixon, G. B., Davies, S. W., Aglyamova, G. V., Meyer, E., Bay, L. K. and Matz, M. V. Genomic determinants of coral heat tolerance across latitudes. Science 2015, 348:1460-1462. eggNOG-mapper to obtain KOG annotations: http://eggnogdb.embl.de/#/app/emapper To extract KOG annotations from eggNOG-mapper output: https://github.com/z0on/emapper\_to\_GOMWU\_KOGMWU

#### Examples

## Not run: data(adults.3dHeat.logFoldChange) data(larvae.longTerm)

```
data(larvae.shortTerm)
data(gene2kog)
# Analyzing adult coral response to 3-day heat stress:
alfc.lth=kog.mwu(adults.3dHeat.logFoldChange,gene2kog)
alfc.lth
# coral larvae response to 5-day heat stress:
l.lth=kog.mwu(larvae.longTerm,gene2kog)
l.lth
# coral larvae response to 4-hour heat stress
l.sth=kog.mwu(larvae.shortTerm,gene2kog)
l.sth
# compiling a table of delta-ranks to compare these results:
ktable=makeDeltaRanksTable(list("adults.long"=alfc.lth,"larvae.long"=l.lth,"larvae.short"=l.sth))
# Making a heatmap with hierarchical clustering trees:
pheatmap(as.matrix(ktable),clustering_distance_cols="correlation")
# exploring correlations between datasets
pairs(ktable, lower.panel = panel.smooth, upper.panel = panel.cor)
# p-values of these correlations in the upper panel:
pairs(ktable, lower.panel = panel.smooth, upper.panel = panel.cor.pval)
# plotting individual delta-rank correlations:
corrPlot(x="adults.long",y="larvae.long",ktable)
corrPlot(x="larvae.short",y="larvae.long",ktable)
## End(Not run)
```
adults.3dHeat.logFoldChange

*Heat stress response of adult coral*

#### **Description**

Acropora millepora (adult) response to three days of heat stress (31.5oC) log-fold-changes inferred using DESeq package from tag-based RNA-seq data.

#### Usage

data("adults.3dHeat.logFoldChange")

#### Format

A data frame with 44363 observations on the following 2 variables.

gene gene id, a factor with 44363 levels

lfc log fold-change, a numeric vector

<span id="page-3-0"></span>

#### Description

Plots Pearson's correlation between two columns in a dataframe, identified by column names. Also plots linear regression line and lists the correlation coefficient (r) and cor.test p-value.

#### Usage

corrPlot(x, y, data, ...)

#### Arguments

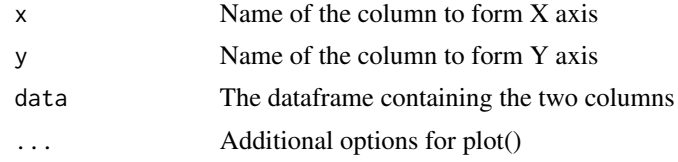

#### References

Dixon GB, Davies SW, Aglyamova GA, Meyer E, Bay LK and Matz MV (2015) Genomic determinants of coral heat tolerance across latitudes.

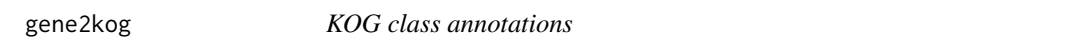

#### Description

KOG class annotations for Acropora millerpoa transcriptome.

#### Usage

data("gene2kog")

#### Format

A data frame with 16175 observations on the following 2 variables.

V1 a factor with 16175 levels

V2 a factor with 23 levels

#### Source

https://dl.dropboxusercontent.com/u/37523721/amillepora\_transcriptome\_july2014.zip

#### <span id="page-4-0"></span> $kog.ft$  5

#### References

Transcriptome assembly: Moya et al (2012), Mol Ecol 21:2440-2454. Transcriptome annotation: Dixon GB, Davies SW, Aglyamova GA, Meyer E, Bay LK and Matz MV (2015) Genomic determinants of coral heat tolerance across latitudes.

kog.ft *One-tailed Fisher's exact test for KOG enrichment.*

#### Description

Accessory function to kog.mwu()

#### Usage

kog.ft(gos)

#### Arguments

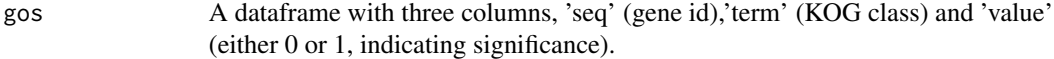

#### Value

A dataframe with three columns: 'term', 'nseqs', 'pval' and 'padj'

#### Author(s)

Mikhail V. Matz

#### References

Dixon GB, Davies SW, Aglyamova GA, Meyer E, Bay LK and Matz MV (2015) Genomic determinants of coral heat tolerance across latitudes.

kog.mwu *Tests for KOG class enrichment.*

#### Description

Determines whether some KOG classes are significantly enriched with up- or down-regulated genes (Mann-Whitney U test for continuous measure), or whether some KOG classes are significantly over-represented among "significant" genes (one-tailed Fisher's exact test for binary measure, 0 or 1).

#### Usage

```
kog.mwu(data, gene2kog, Alternative = "t")
```
#### Arguments

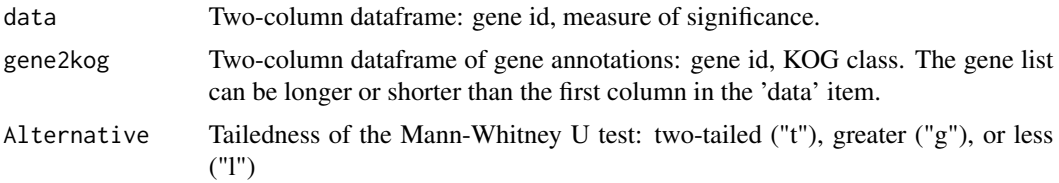

#### Details

The measure can be continuous (such as log fold change), in which case Mann-Whitney U test will be performed, or binary (1 or 0: significant or not), in which case Fisher's exact test will be performed. The KOG class annotations for a collection of genes can be obtained using Weizhng Li's lab KOG BLAST server.

#### Value

For continuous measure, a dataframe with three columns: term : KOG class nseqs : Number of genes in this class delta.rank : Difference between the mean rank of genes belonging to this KOG class and all other genes pval : p-value of the Mann-Whitney U test padj : p-value adjusted using Benjamini-Hochberg 1995 "fdr" procedure

For binary measure, the output is similar but does not contain the delta.rank column.

#### Author(s)

Mikhail V. Matz <matz@utexas.edu>

#### References

Dixon GB, Davies SW, Aglyamova GA, Meyer E, Bay LK and Matz MV (2015) Genomic determinants of coral heat tolerance across latitudes. Weizhong Li's KOG BLAST server: http://weizhonglab.ucsd.edu/metagenomic-analysis/server/kog/

#### Examples

```
## Not run:
data(adults.3dHeat.logFoldChange)
data(larvae.longTerm)
data(larvae.shortTerm)
data(gene2kog)
# Analyzing adult coral response to 3-day heat stress:
alfc.lth=kog.mwu(adults.3dHeat.logFoldChange,gene2kog)
alfc.lth
```
# coral larvae response to 5-day heat stress:

#### <span id="page-6-0"></span>kog.mwut 7

```
l.lth=kog.mwu(larvae.longTerm,gene2kog)
l.lth
# coral larvae response to 4-hour heat stress
l.sth=kog.mwu(larvae.shortTerm,gene2kog)
l.sth
# compiling a table of delta-ranks to compare these results:
ktable=makeDeltaRanksTable(list("adults.long"=alfc.lth,"larvae.long"=l.lth,"larvae.short"=l.sth))
# Making a heatmap with hierarchical clustering trees:
pheatmap(as.matrix(ktable),clustering_distance_cols="correlation")
# exploring correlations between datasets
pairs(ktable, lower.panel = panel.smooth, upper.panel = panel.cor)
# p-values of these correlations in the upper panel:
pairs(ktable, lower.panel = panel.smooth, upper.panel = panel.cor.pval)
# plotting individual delta-rank correlations:
corrPlot(x="adults.long",y="larvae.long",ktable)
corrPlot(x="larvae.short",y="larvae.long",ktable)
## End(Not run)
```
kog.mwut *Mann-Whitney U test for KOG enrichment.*

#### Description

Accessory function to kog.mwu()

#### Usage

kog.mwut(gos, Alternative = "t")

#### **Arguments**

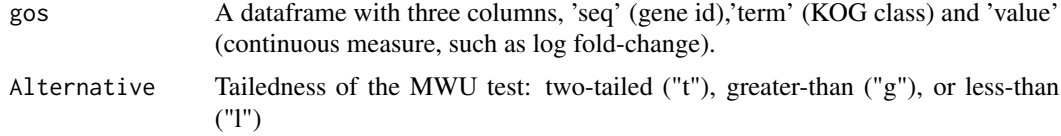

#### Value

A dataframe with three columns: 'term', 'nseqs', 'delta.rank', 'pval' and 'padj'

#### Author(s)

Mikhail V. Matz

#### <span id="page-7-0"></span>References

Dixon GB, Davies SW, Aglyamova GA, Meyer E, Bay LK and Matz MV (2015) Genomic determinants of coral heat tolerance across latitudes.

larvae.longTerm *Long-term heat stress response of coral larvae*

#### Description

Acropora millepora (larvae) response to five days of heat stress (31.5oC) log-fold-changes inferred using DESeq package from tag-based RNA-seq data from Meyer et al Mol Ecol 2011,17:3599-3616

#### Usage

data("larvae.longTerm")

#### Format

A data frame with 31844 observations on the following 2 variables.

gene gene id, a factor with 31844 levels

lfc log fold-change, a numeric vector

larvae.shortTerm *Short-term heat stress response of coral larvae*

#### Description

Acropora millepora (larvae) response to four hours of heat stress (31.5oC) log-fold-changes inferred using DESeq package from tag-based RNA-seq data from Meyer et al Mol Ecol 2011,17:3599- 3616.

#### Usage

```
data("larvae.shortTerm")
```
#### Format

A data frame with 32307 observations on the following 2 variables.

gene gene id, a factor with 32307 levels

lfc log fold-change, a numeric vector

<span id="page-8-0"></span>makeDeltaRanksTable *Make a combined delta-ranks table from several kog.mwu() results.*

#### Description

Extracts delta ranks from several kog.mwu() result tables and combines them into a single dataframe for heat map plotting and correlation analysis.

#### Usage

```
makeDeltaRanksTable(ll)
```
#### Arguments

ll A list of dataframes output by kog.mwu() function.

#### Value

A dataframe of delta-ranks (rows - KOG classes, columns - delta-ranks in different datasets).

#### Author(s)

Mikhail V. Matz

#### References

Dixon GB, Davies SW, Aglyamova GA, Meyer E, Bay LK and Matz MV (2015) Genomic determinants of coral heat tolerance across latitudes.

panel.cor *accessory function for pairs() to display Pearson correlations*

#### Description

works as upper.panel or lower.panel argument of pairs() (package graphics).

#### Usage

```
panel.cor(x, y, digits=2, cex.cor)
```
#### **Arguments**

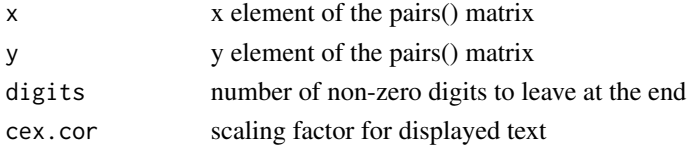

### References

cannibalized from an example in ?pairs (package graphics)

panel.cor.pval *accessory function for pairs() to display pvalue of the Pearson correlation*

### Description

works as upper.panel or lower.panel argument of pairs() (package graphics). Displays pvalues better than 0.1.

#### Usage

```
panel.cor.pval(x, y, digits = 2, cex.cor, p.cut=0.1)
```
#### Arguments

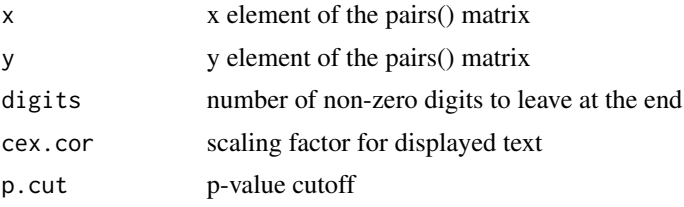

#### References

cannibalized from an example in ?pairs (package graphics)

<span id="page-9-0"></span>

# <span id="page-10-0"></span>Index

∗Topic package KOGMWU-package, [2](#page-1-0) adults.3dHeat.logFoldChange, [3](#page-2-0) corrPlot, [4](#page-3-0)

gene2kog, [4](#page-3-0)

kog.ft, [5](#page-4-0) kog.mwu, [5](#page-4-0) kog.mwut, [7](#page-6-0) KOGMWU *(*KOGMWU-package*)*, [2](#page-1-0) KOGMWU-package, [2](#page-1-0)

larvae.longTerm, [8](#page-7-0) larvae.shortTerm, [8](#page-7-0)

makeDeltaRanksTable, [9](#page-8-0)

panel.cor, [9](#page-8-0) panel.cor.pval, [10](#page-9-0)